# Online Appendix

Florian Hartig, Claudia Dislich, Thorsten Wiegand and Andreas Huth

July 9, 2013

### 1 FORMIND model details

 FORMIND is an individual-based, spatially semi-explicit, dynamic forest model. Spatially semi-explicit means that trees are assigned to a spatial 20x20m grid. Trees have no explicit position within a grid cell, and, horizontally, their crown area is homogeneously distributed across their respective grid cell. Trees mostly interact within grid cells, essentially through the mechanisms that are present in all classical gap models (e.g. [Shugart,](#page-21-0) ; [Bugmann,](#page-21-1) [2001\)](#page-21-1): for each tree, growth and establishment depends on the light climate at its crown top. The light climate is determined by the overtopping leaf area. Additional to this central process of competition for light on grid cells, FORMIND implements a <sup>11</sup> number of other processes that act across grid cells such as tree falling and seed [d](#page-21-2)ispersal between grid cells. We use the FORMIND model version of [Dislich](#page-21-2) [et al.](#page-21-2) [\(2009\)](#page-21-2), developed for a tropical rainforest in Ecuardor, with some minor updates that have accumulated since then due to the general development of  $\mu$ <sub>15</sub> the model. The FORMIND scheduling within one time step is given in Alg. [1,](#page-1-0) a visual representation of the model concept in Fig. [1](#page-1-1)

 Establishment is modeled as a constant seed rain, meaning that tree re- generation is independent of relative species abundances in the modeled tree community. Provided that species-specic light conditions are met, the number <sup>20</sup> of new recruits appearing on a site is a species specific parameter of the model. There is stochasticity in the recruitment regarding the spatial distribution of recruits.

 After establishment, mortality acts on all trees individuals. Mortality orig- $_{24}$  inates from four sources: 1) Base mortality: each tree has a species-specific base mortality rate that is independent of its age and environmental conditions. 26 2) Small trees have an additional species specific size-dependent mortality (see [Dislich et al.,](#page-21-2) [2009,](#page-21-2) Appendix A). 3) Self-thinning: when the crown area in a

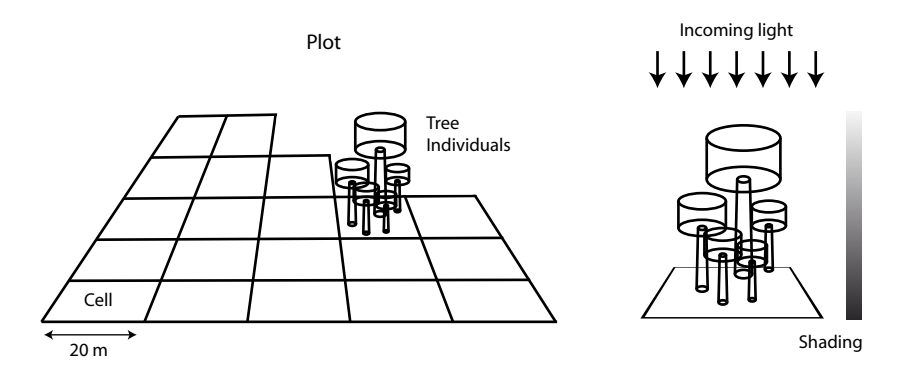

<span id="page-1-1"></span>Figure 1: Formind model principles

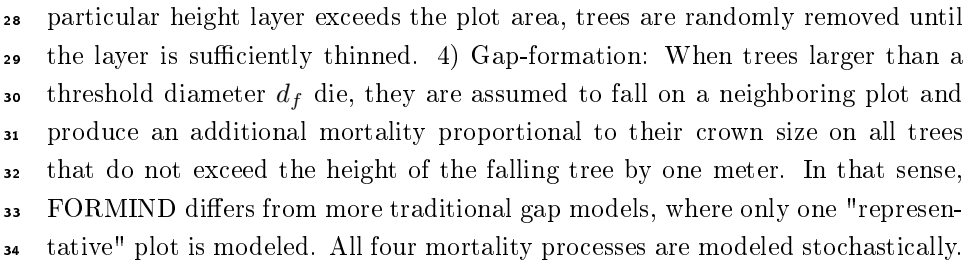

<span id="page-1-0"></span>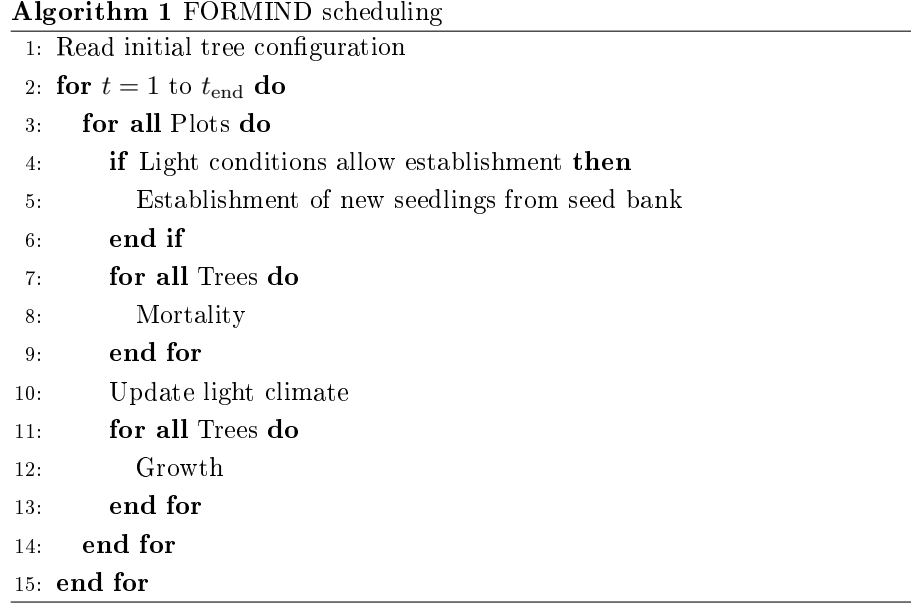

<sup>35</sup> For each remaining tree individual, productivity and thereby growth is cal-

#### 2 STATISTICAL ALGORITHM 3

 culated. Productivity and growth are modeled deterministically and depend on <sup>37</sup> tree size and light climate at crown top, corrected by self-shading, according 38 PFT-specific functions for light-response, photosynthesis and respiration. The light climate on the plot is derived by calculating the leaf area contributed by <sub>40</sub> the trees on the plot to different height layers, and from that the light inter-<sup>41</sup> ception of the different hight layers. Respiration rates are calculated according <sup>42</sup> to an inverse method which takes maximum growth rates under full light as an input [\(Dislich et al.,](#page-21-2) [2009,](#page-21-2) Appendix A). Maximum growth rates can be derived from observations, but in this study, we treat growth rates as parameters that 45 are fit to observed community data.

 For reasons of computability, seedlings of the same PFT and age within one plot are grouped into cohorts, which is mathematically identical to calculating <sup>48</sup> individual trees as there are no stochastic effects on existing tree individuals except for mortality.

### ... 2 Statistical Algorithm

 The algorithm for Bayesian parameter estimation was implemented in Python 2.6, using Scipy, Numpy and parallel python. Parallel python was used to speed up the MCMC algorithm - instead of calculating the posterior value of one new  $\mathfrak{so}$  parameter proposal, we always propose *n* values in parallel (here, *n* was 6 or 12). If the rst value was rejected, the algorithm goes on to check for acceptance of the second value and so on. If one value was accepted, the other values were  $\sigma$ <sub>57</sub> discarded. The acceptance check was done strictly ordered, so that the order of steps within this algorithm is identical to that of a usual MCMC. The advantage, however, is that time is saved in the case of rejection because practically all our computational costs are for the FORMIND calculations (the estimation of mean and covariance of one parameter combination for a typical situation of 7 PFTs on 1 ha over 10.000 yrs with 5yr time steps takes around 20 seconds). Therefore, parallel proposals create a considerable speed-up (maximum a factor n) when there are high rejection rates. Based on the observed rejection rates, we estimate that the average speed-up through parallelization with 6 cores was approximately a factor 3-4.

<span id="page-3-0"></span>Algorithm 2 MCMC-SPL (parallel version)

1: Choose initial condition

- 2: Calculate initial unnormalized posterior value (eqs. 1,2, main text)
- 3: repeat
- 4: Propose *n* new  $\phi$  according to proposal function  $q(\phi \rightarrow \phi')$
- 5: Create *n* proposal  $\phi_i$  and run the model with those in parallel
- 6: repeat
- 7: Estimate  $p(\phi_i'|D_{obs})$  according to eq. 1,2, main text
- 8: Accept  $\phi'_i$  with probability  $\frac{p(\phi'|D_{obs})q(\phi'\to\phi)}{p(\phi|D_{obs})q(\phi\to\phi')}$  $\frac{p(\phi \mid D_{obs})q(\phi \rightarrow \phi)}{p(\phi \mid D_{obs})q(\phi \rightarrow \phi')}$ , else stay at  $\phi$
- 9: until Acceptance of one  $\phi'_i$  or all n runs tested
- 10: If applicable, adjust  $q(\phi \rightarrow \phi')$  according to [\(Haario et al.,](#page-21-3) [2001\)](#page-21-3)

11: until Convergence

 $\bullet$  The algorithm was started with random initial values  $\phi^{\text{init}}$  that were generated by adding a random parameter vector  $\phi^r$  to the prior best estimate  $\phi^*$ 68 69 according to  $\phi^{\text{init}} = 0.9 \cdot \phi^{\star} + 0.1 \cdot \phi^{r}$ . The best estimate  $\phi^{\star}$  was the "true" <sup>70</sup> value for the virtual tropical forest, and the value from [Dislich et al.](#page-21-2) [\(2009\)](#page-21-2) <sup>71</sup> for the Ecuadorian parameterization. The proposal function  $q(\phi \to \phi')$  was <sup>72</sup> [c](#page-21-3)hosen multivariate normal, with a covariance adaptation according to [\(Haario](#page-21-3) [et al.,](#page-21-3) [2001\)](#page-21-3) for the parameterizations to the virtual data, and a fixed pro-<sup>74</sup> posal function for the parameterization to the Ecuadorian data. The covariance <sup>75</sup> adaptation of [Haario et al.](#page-21-3) [\(2001\)](#page-21-3) sets the covariance of the proposal function 76 as  $\Sigma_i = c * cov_i(p(\Phi|D))$ , where i is the i – th step of the algorithm, and the  $77$  scaling parameter c is a constant whose optimal choice depends on the target <sup>78</sup> function (we used  $c = 2.38^2/d$ , where d is the number of dimensions of the <sub>79</sub> parameter space). Although the adaptive algorithm leads to more efficient pro-<sup>80</sup> posal generation under correlations in the posterior, we noted that there were 81 some remaining inefficiencies in the proposal generation that were probably due <sup>82</sup> to the observed nonlinear and higher-order correlations in the posterior. To 83 minimize the effect of those, we drew did not vary all parameters at once in one <sup>84</sup> step of the MCMC, but first drew two random parameters, and then drew a <sup>85</sup> proposal for those according to Alg. [2.](#page-3-0)

### <sup>86</sup> 3 Additional analyses of the parameter estimates

<sup>87</sup> In this section, we show more detailed analyses for the results presented in the <sup>88</sup> main article (in particular Figs. 3,5), and additional analyses that replicates the 89 setup of Figs. 3,5 with differences in the number of parameters estimated, and

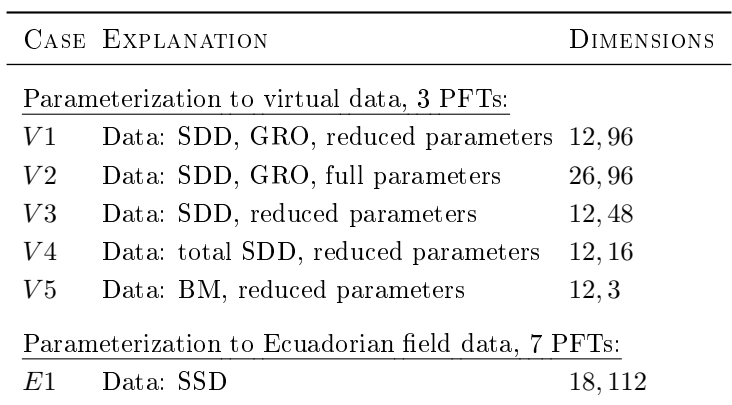

<span id="page-4-0"></span>Table 1: Overview of parameterizations for different models, parameters and summary statistics. Abbreviations for the data:  $SSD =$  Stem size distribution (16 10-cm classes), GRO = size-specific average growth distribution (16 10-cm classes),  $BM = Biomass$ . If not stated otherwise, the data type was available for each PFT separately. If we use the mean over all PFTs, we label the data with "total". Full parameters means that the parameters given in tables 1,2 in the online supplementary are under calibration. Reduced parameters means that from table 1, only recruitment, mortality, maximum growth and maximum growth diameter are estimated. Dimensions gives the number of parameters and the number of data points in that order.

 in the aggregation type (summary statistics) that are used to compare model  $\bullet$  results and field data. A summary of the cases considered is provided in Table [1.](#page-4-0) For all these cases, we show a) a histogram of the marginal posterior density, which allows gaining a better picture of the distribution represented by the violin plots in the main paper, and b) a plot of posterior pair correlation density. The width of the marginal distributions was scaled to the prior width (denoted by the green lines at the sides of the plot). For the virtual case, the red line depicts <sub>97</sub> the "true" parameter value that was used to create the virtual field data. For the dataset from Ecuador, the red line depicts the parameter values chosen by [\(Dislich et al.,](#page-21-2) [2009\)](#page-21-2). However, as we note in the main text, the model setup was not completely identical, so there are limits in the comparability of the inference with these values. Prior and true parameter values are also provided in Tables [2](#page-19-0)[,3.](#page-20-0) In the caption of the marginal density plots, we provide some additional information for the runs such as sample size, convergence diagnostics (using Geldman-Rubin, see [Gelman and Rubin,](#page-21-4) [1992;](#page-21-4) [Brooks and Gelman,](#page-21-5) [1998\)](#page-21-5) and runtime. In all cases, we removed 100.000 samples as burn-in from the chains.

## 3.1 V1 Parameterization to virtual data, details for results from the main paper

 Figs. [2](#page-7-0)[,3](#page-8-0) show detailed plots for Fig. 3 of the main text, which allows a better assessment of the shape of the distributions, and of the parameter correlations.

### 3.2 V2 Parameterization to virtual data, full parameter set

 Figs. [4](#page-9-0)[,5](#page-10-0) uses the same data as V1, but with a larger number of parameters esti- mated. Those additional parameters are parameters for the crown geometry, for  $_{115}$  specific leaf area, the light extinction coefficient, the leaf area index (LAI) per tree, and tree mortality at gap formation (Table [2\)](#page-19-0). As can be seen, marginal parameter uncertainty considerably increases when tting a larger number of 118 parameters, which must be due to additional trade-offs between the old and the new parameters with respect to the data. The lower amount of strong pair correlation in Fig. [5](#page-10-0) as compared to Fig. [2](#page-7-0) suggests that those newly introduced 121 trade-offs are predominantly of higher order and therefore not picked up by the pair correlation plots. Again, we stress that this is neither a fundamental prob- lem, nor specic to the simulation-based likelihood approximation, but simply a result from interactions between parameters with respect to the data used  for the fit - we would most probably find the same results in a conventional Bayesian analysis. However, the wide marginal distributions that result from 127 these correlations make it difficult to see how parameter uncertainty is affected by the simulation-based approximation and by the choice of model output. The latter is the reason why we estimated only a reduced set of parameters for the main results.

# 3.3 V3-V5 Parameterization to virtual data with more ag-gregated model outputs

 The next plots Figs. [6](#page-11-0)[-11](#page-16-0) show results from tting the same parameters as in Fig. 3, main text, but using more aggregated model outputs (i.e. more coarse summary statistics) for the comparison between model and observed data. One can see that width of the posterior distribution generally increases when going to more aggregated representations of the data. Also some new <sup>138</sup> trade-offs between parameters appear while going to more aggregated outputs, while others disappear, potentially indicating higher-order interactions between parameters with respect to this pattern.

#### 3.4 E1 Parameterization to Ecuadorian data

142 Finally, Figs. [12-](#page-17-0)[13](#page-18-0) show details of the parameter estimation with field data from Ecuador. Our data consisted of size-abundance distributions only. From our results for the virtual dataset (Fig [7\)](#page-12-0), we know that this data type leads to relatively strong correlations when tting similar parameters as in V3, which makes the result dicult to interpret. To avoid these correlations, we estimated a lower number of parameters per plant functional type than for the virtual case. However, note that the number of parameters is still larger than for V3, due to the higher number of plant function types. For the model parameters 150 that were not fit to data, we used the values from [Dislich et al.](#page-21-2) [\(2009\)](#page-21-2).

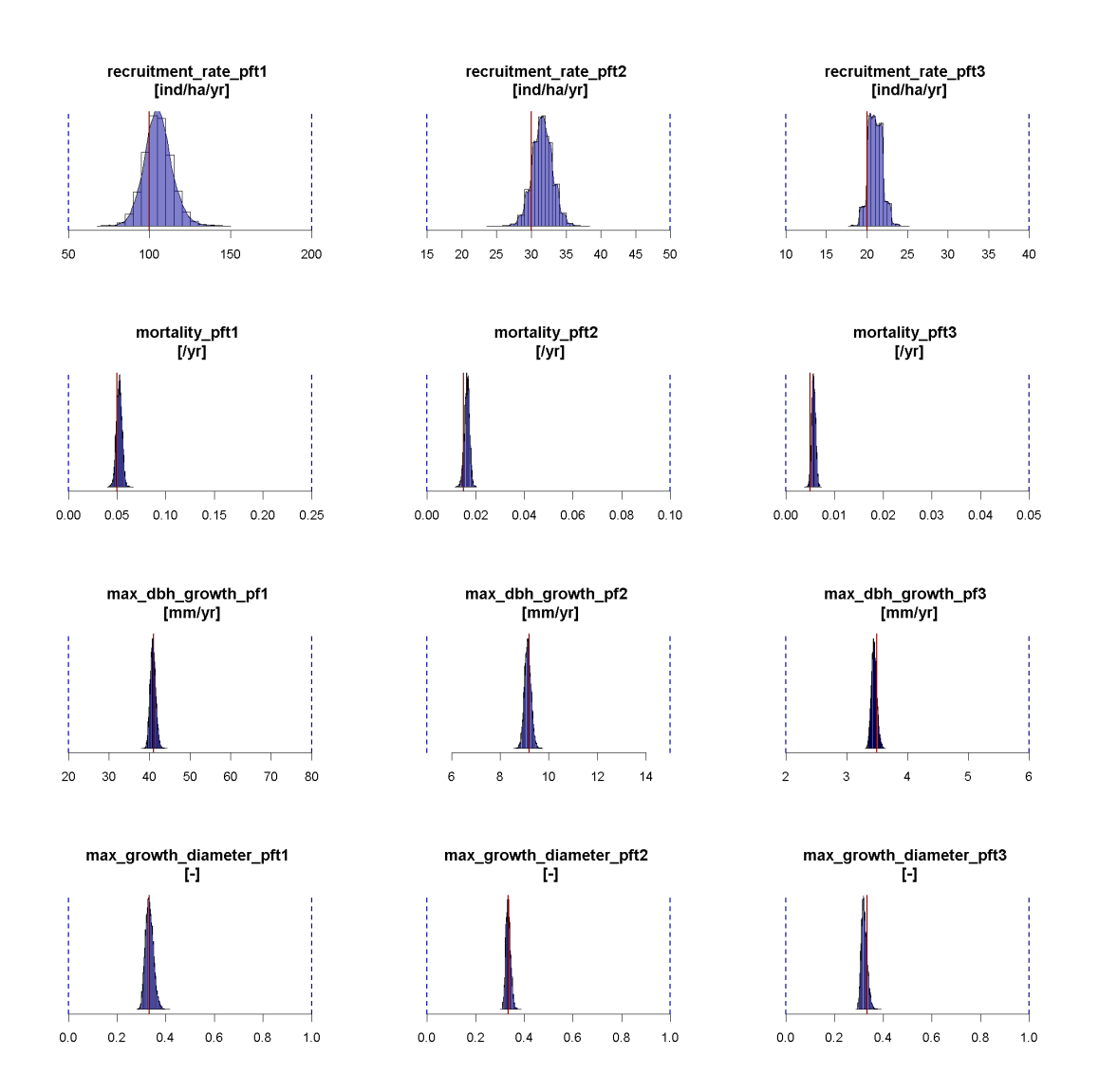

<span id="page-7-0"></span>Figure 2: Marginal posterior densities for case V1 in Table [1.](#page-4-0) Result from 3 chains; sample size per chain: ca. 1.3 million; Gelman-Rubin multivariate potential scale reduction factor: 1.01; runtime: ca. 6 weeks, 6 parallel cores per chain. Model parameters are explained in Table [2](#page-19-0)

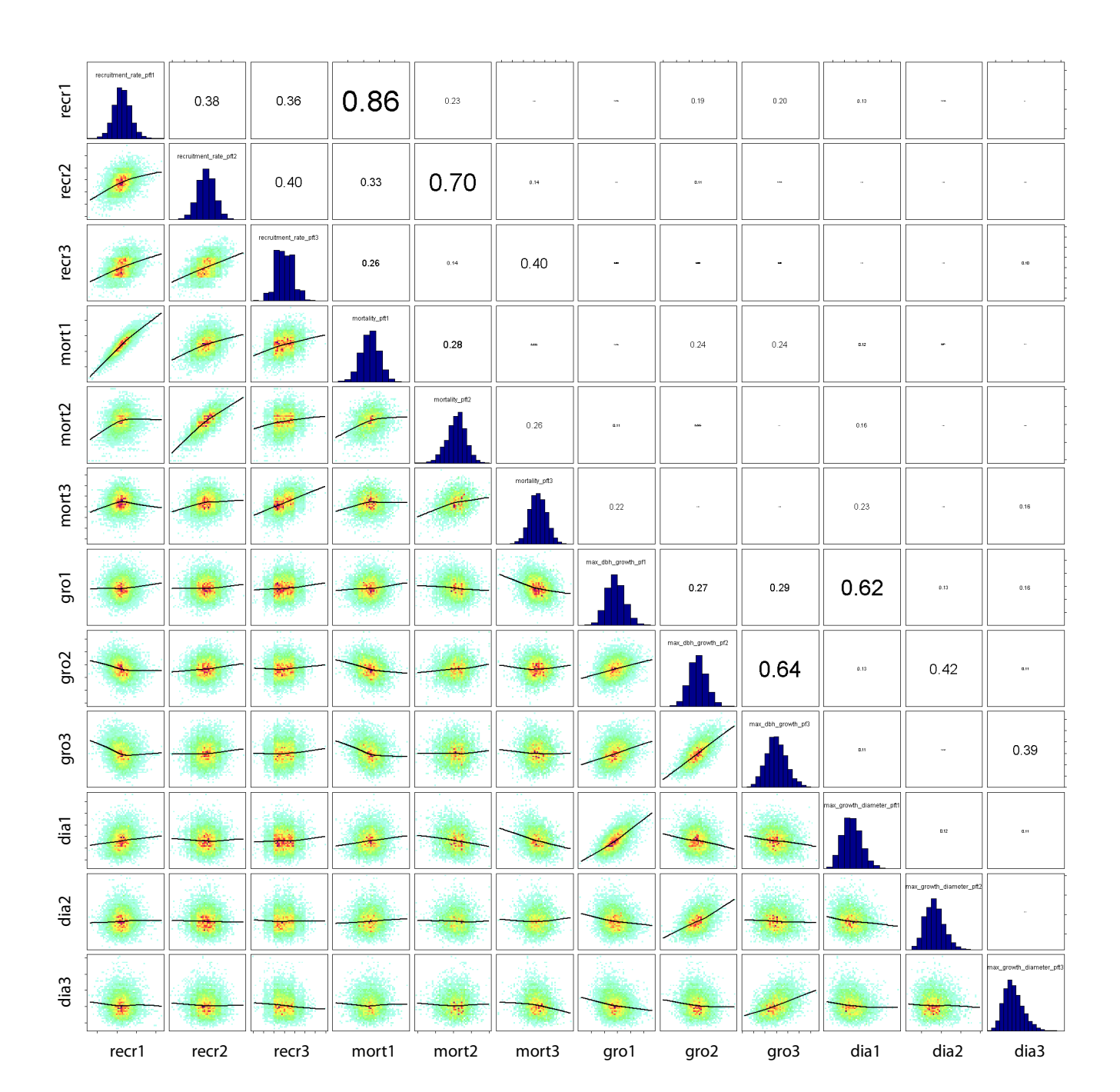

<span id="page-8-0"></span>Figure 3: Pair correlation density plot of the posterior distribution for case V1 in Table [1.](#page-4-0) As in Fig. 3b, main text, the histograms on the diagonal show the marginal distributions for the posterior parameter estimates that were also displayed in the previous figure. The panels in the lower triangle show pairwise correlations between the parameters for which marginals are displayed on the diagonal. The numbers in the upper triangle show Spearman's rank correlation coefficients for the correlations in the lower triangle. Parameter abbreviations are explained in Table [2.](#page-19-0)

### 3 ADDITIONAL ANALYSES OF THE PARAMETER ESTIMATES 9

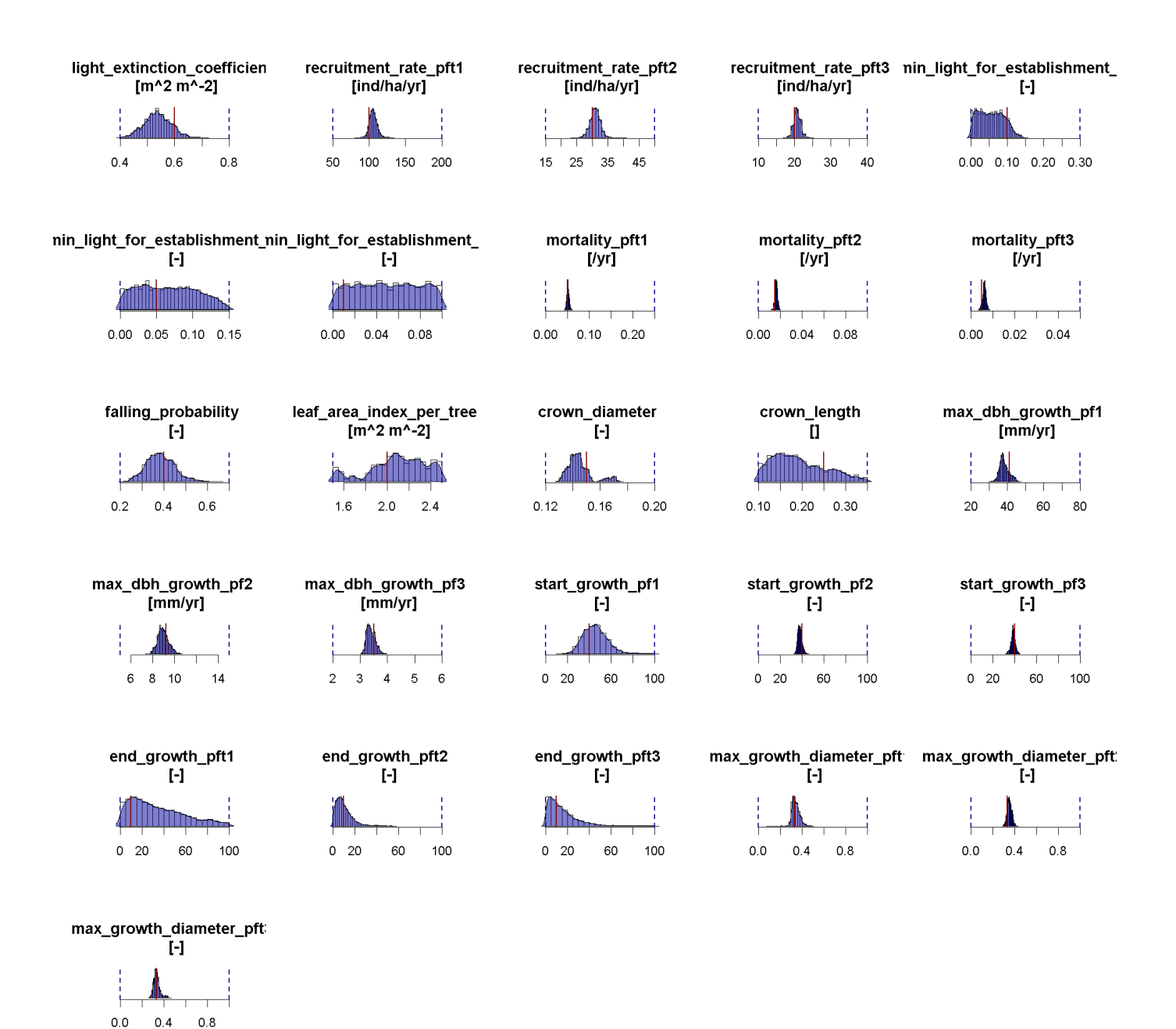

<span id="page-9-0"></span>Figure 4: Marginal posterior densities for case V2 in Table [1.](#page-4-0) Result from 3 chains; sample size per chain: ca. 1.4 million; Gelman-Rubin multivariate potential scale reduction factor: 1.17; runtime: ca. 6 weeks, 6 parallel cores per chain. Model parameters are explained in Table [2](#page-19-0)

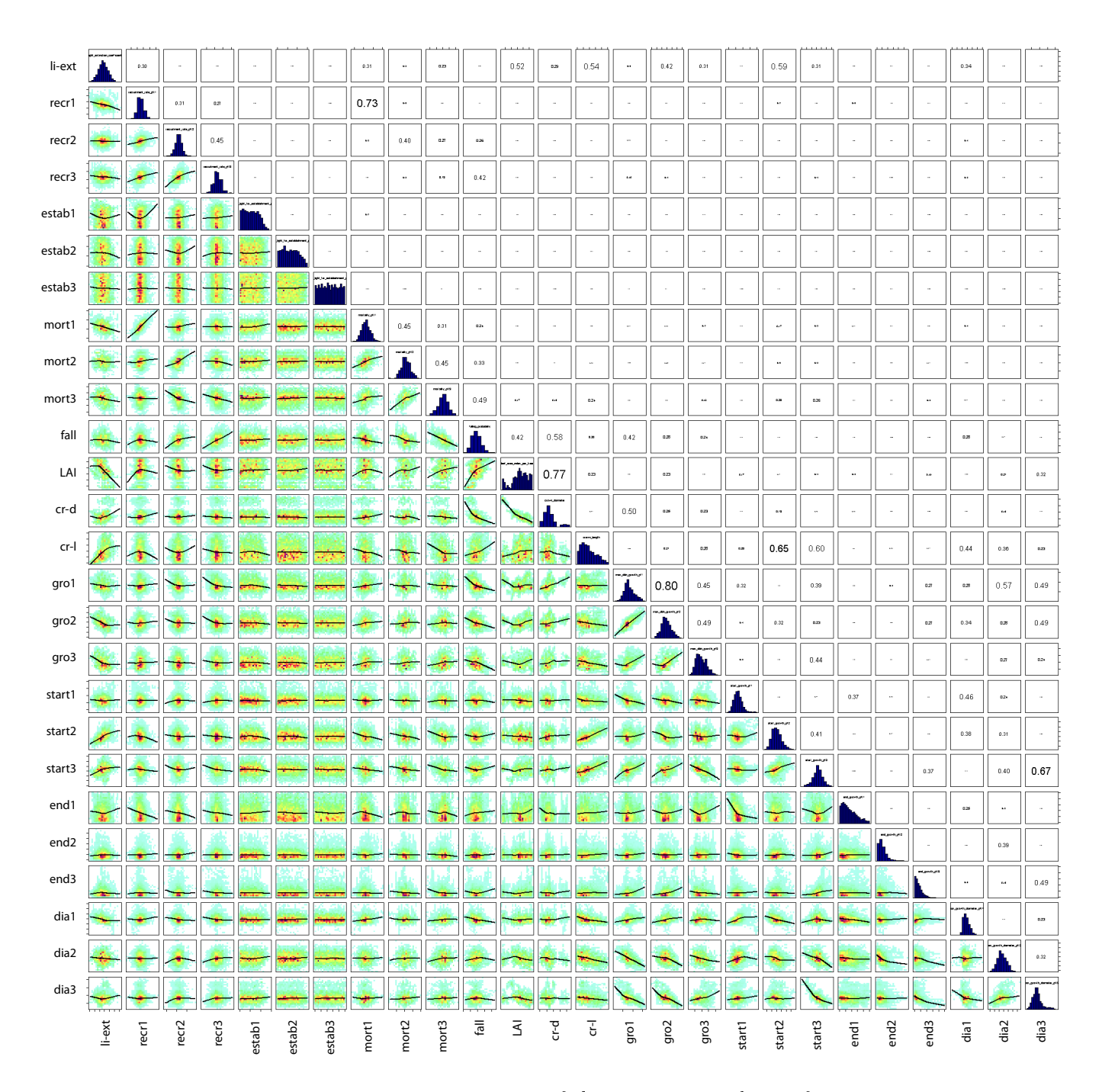

<span id="page-10-0"></span>Figure 5: Pair correlation density plot of the posterior distribution for case V2 in Table [1.](#page-4-0) As in Fig. 3b, main text, the histograms on the diagonal show the marginal distributions for the posterior parameter estimates that were also displayed in the previous figure. The panels in the lower triangle show pairwise correlations between the parameters for which marginals are displayed on the diagonal. The numbers in the upper triangle show Spearman's rank correlation coefficients for the correlations in the lower triangle. Parameter abbreviations are explained in Table [2.](#page-19-0)

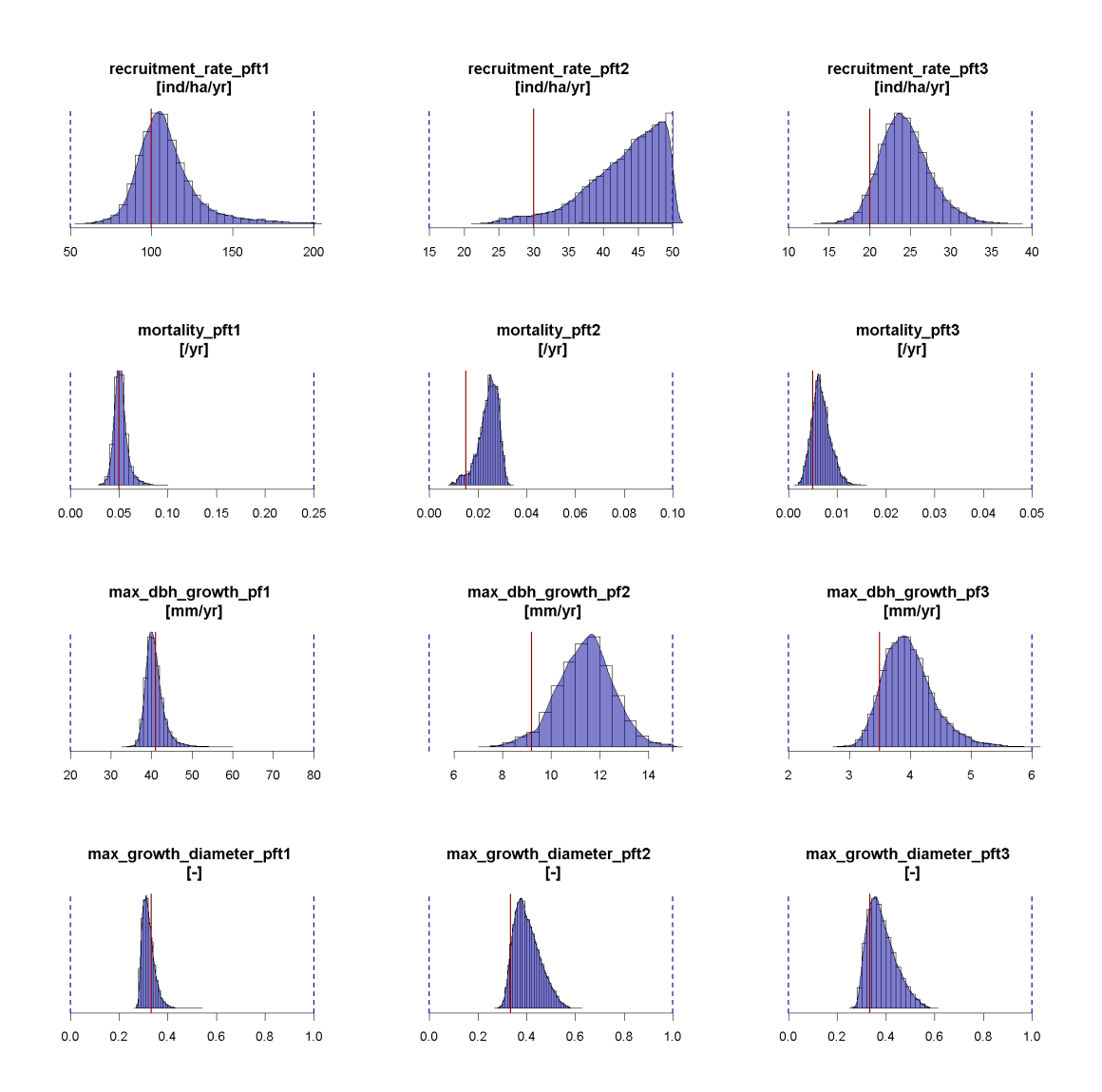

<span id="page-11-0"></span>Figure 6: Marginal posterior densities for case V3 in Table [1.](#page-4-0) Result from 2 chains; sample size per chain: ca. 1.4 million; Gelman-Rubin multivariate potential scale reduction factor: 1.02; runtime: ca. 6 weeks, 6 parallel cores per chain. Model parameters are explained in Table [2](#page-19-0)

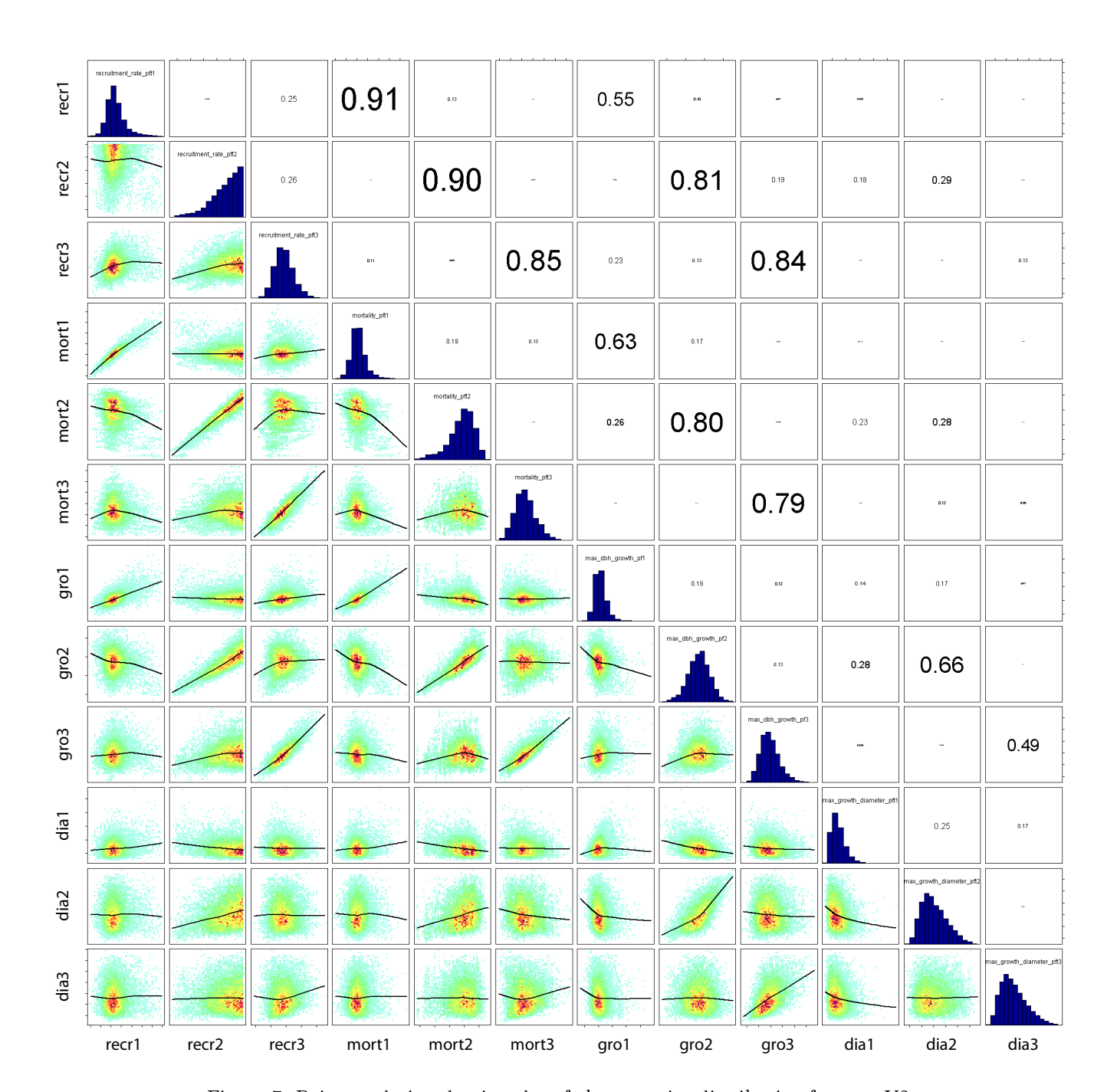

<span id="page-12-0"></span>Figure 7: Pair correlation density plot of the posterior distribution for case V3 in Table [1.](#page-4-0) As in Fig. 3b, main text, the histograms on the diagonal show the marginal distributions for the posterior parameter estimates that were also displayed in the previous figure. The panels in the lower triangle show pairwise correlations between the parameters for which marginals are displayed on the diagonal. The numbers in the upper triangle show Spearman's rank correlation coefficients for the correlations in the lower triangle. Parameter abbreviations are explained in Table [2.](#page-19-0)

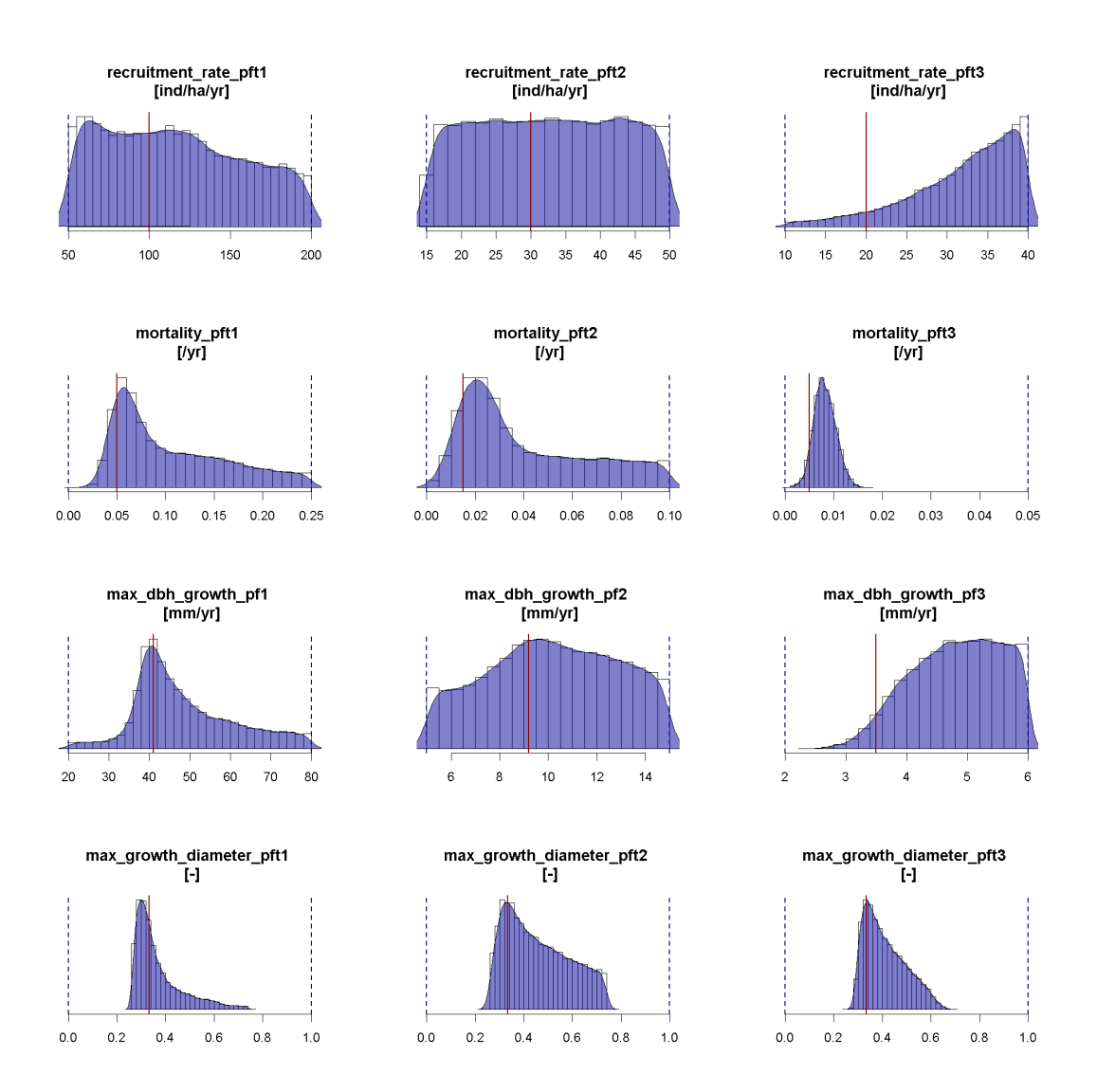

Figure 8: Marginal posterior densities for case V4 in Table [1.](#page-4-0) Result from 2 chains; sample size per chain: ca. 0.7 million; Gelman-Rubin multivariate potential scale reduction factor: 1.04; runtime: runtime: ca. 6 weeks, 6 parallel cores per chain. Model parameters are explained in Table [2](#page-19-0)

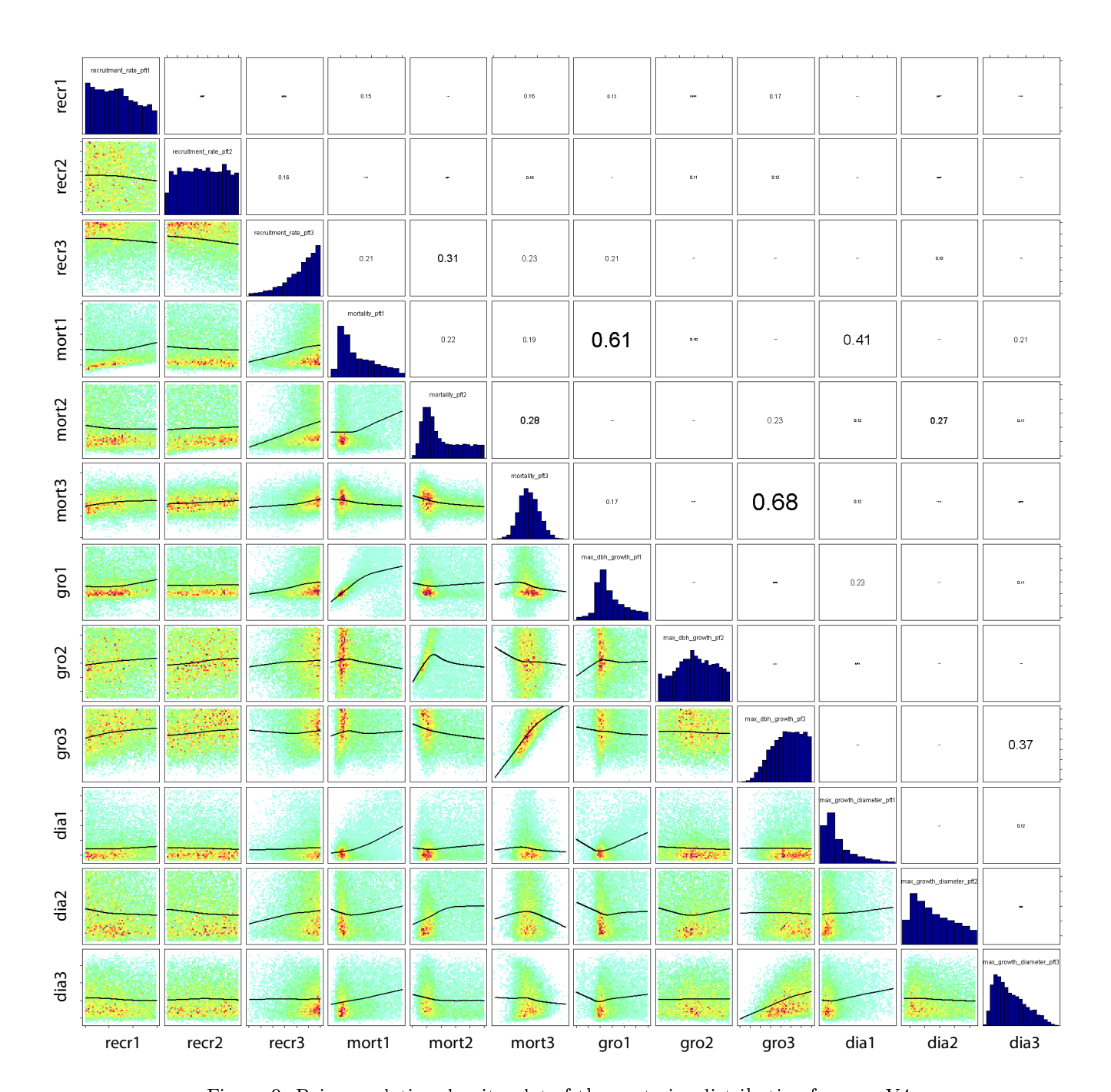

### 3 ADDITIONAL ANALYSES OF THE PARAMETER ESTIMATES 15

Figure 9: Pair correlation density plot of the posterior distribution for case V4 in Table [1.](#page-4-0) As in Fig. 3b, main text, the histograms on the diagonal show the marginal distributions for the posterior parameter estimates that were also displayed in the previous figure. The panels in the lower triangle show pairwise correlations between the parameters for which marginals are displayed on the diagonal. The numbers in the upper triangle show Spearman's rank correlation coefficients for the correlations in the lower triangle. Parameter abbreviations are explained in Table [2.](#page-19-0)

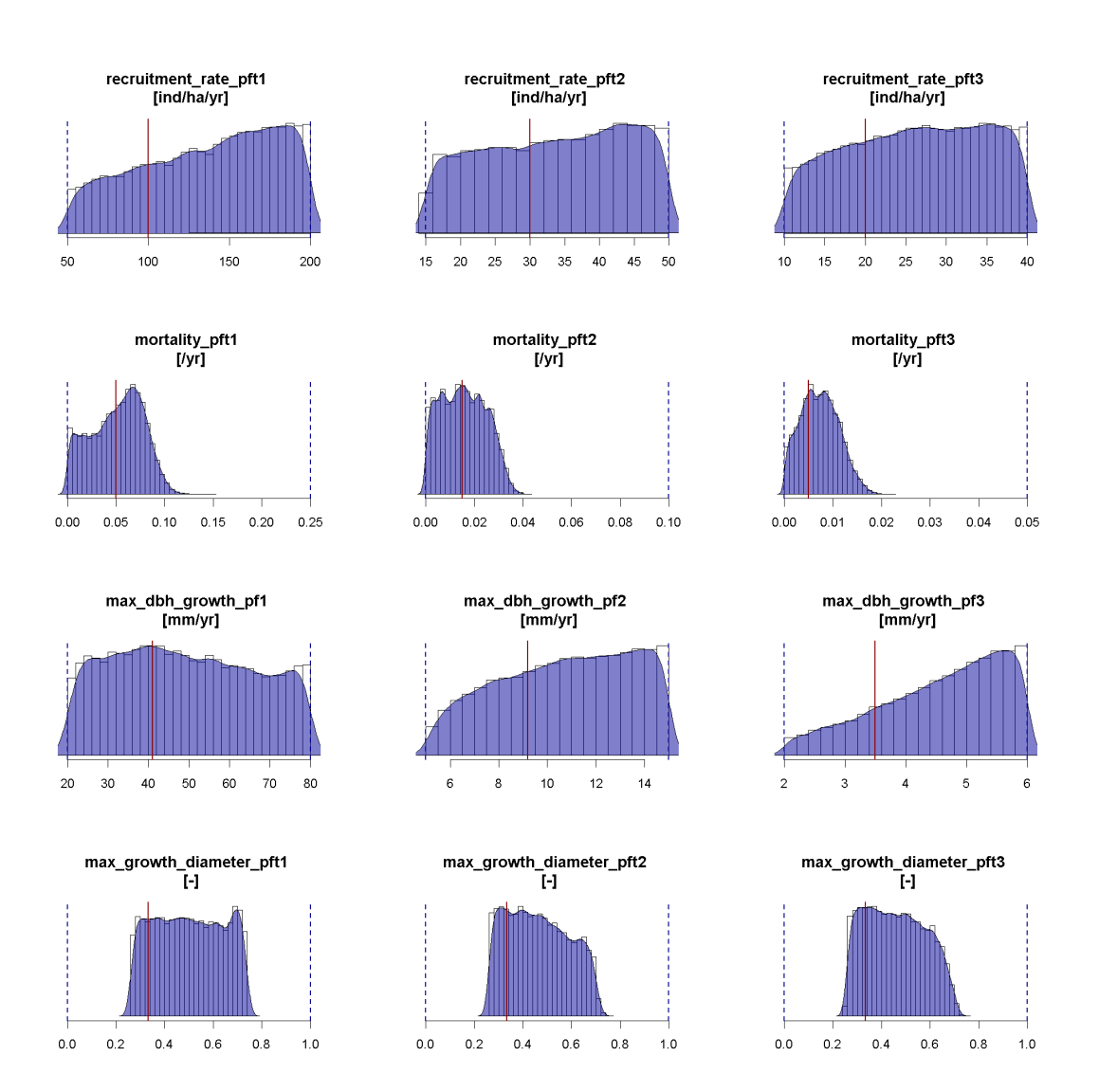

Figure 10: Marginal posterior densities for case V5 in Table [1.](#page-4-0) Result from 2 chains; sample size per chain: ca. 1 million; Gelman-Rubin multivariate potential scale reduction factor: 1.08; runtime: ca. 6 weeks, 6 parallel cores per chain. Model parameters are explained in Table [2](#page-19-0)

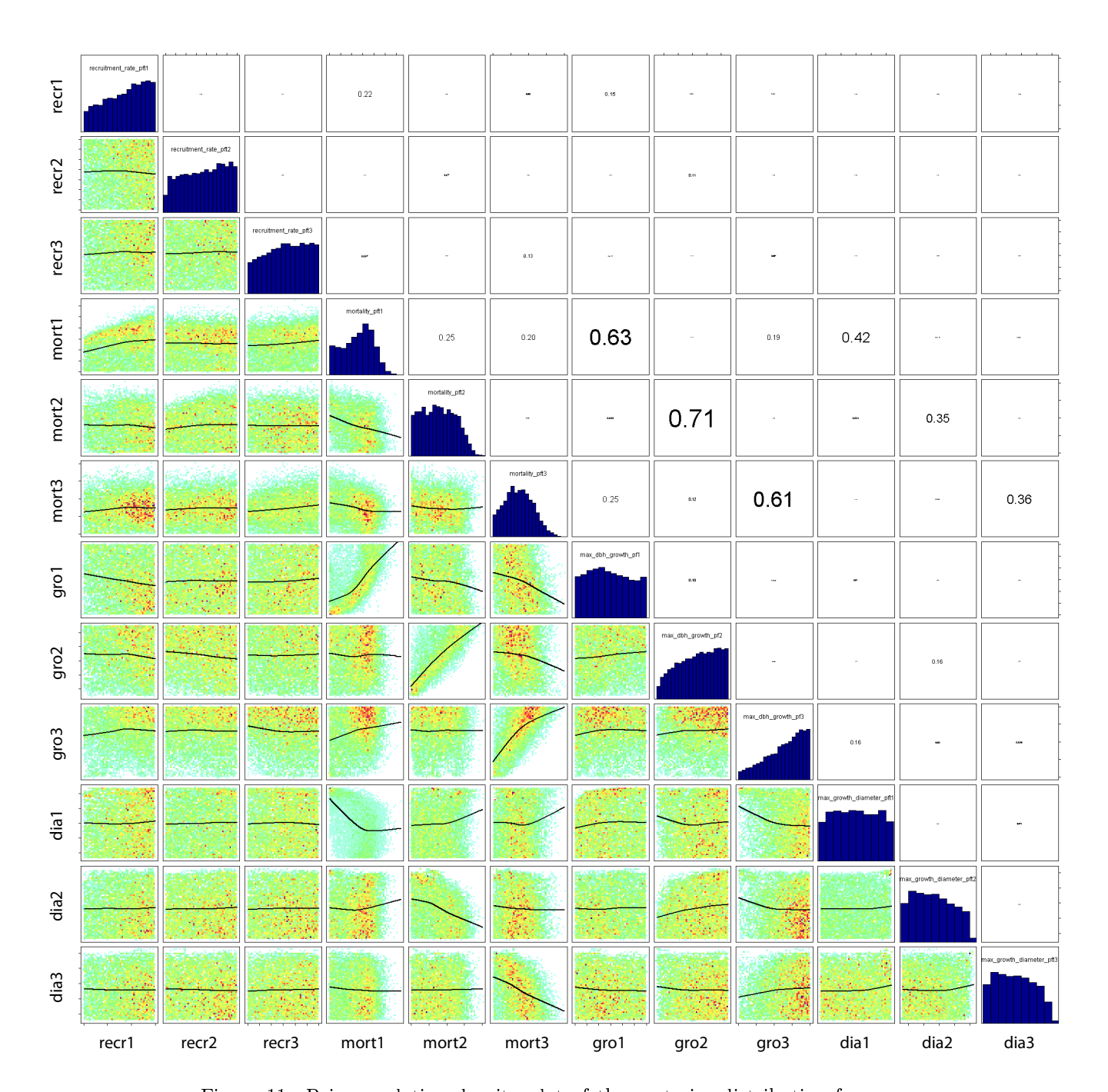

<span id="page-16-0"></span>Figure 11: Pair correlation density plot of the posterior distribution for case V5 in Table [1.](#page-4-0) As in Fig. 3b, main text, the histograms on the diagonal show the marginal distributions for the posterior parameter estimates that were also displayed in the previous figure. The panels in the lower triangle show pairwise correlations between the parameters for which marginals are displayed on the diagonal. The numbers in the upper triangle show Spearman's rank correlation coefficients for the correlations in the lower triangle. Parameter abbreviations are explained in Table [2.](#page-19-0)

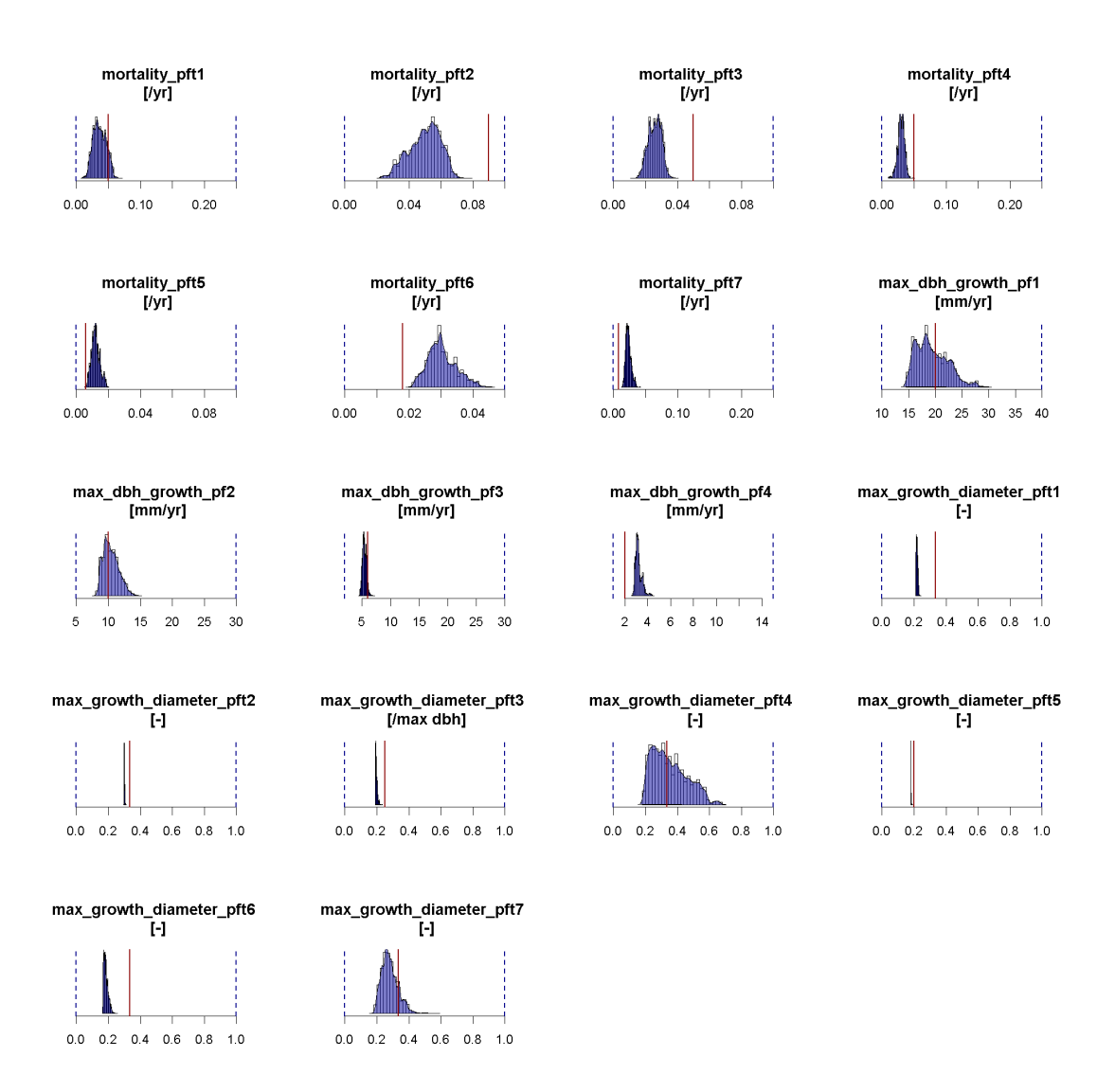

<span id="page-17-0"></span>Figure 12: Marginal posterior densities for case E1 in Table [1.](#page-4-0) Red bars show the parameter estimates by [Dislich et al.](#page-21-2) [\(2009\)](#page-21-2). Result from 3 chains; sample size per chain: 0.9 million; Gelman-Rubin multivariate potential scale reduction factor: 1.19; runtime: ca. 5 weeks, 12 parallel cores per chain. Model parameters are explained in Table [3](#page-20-0)

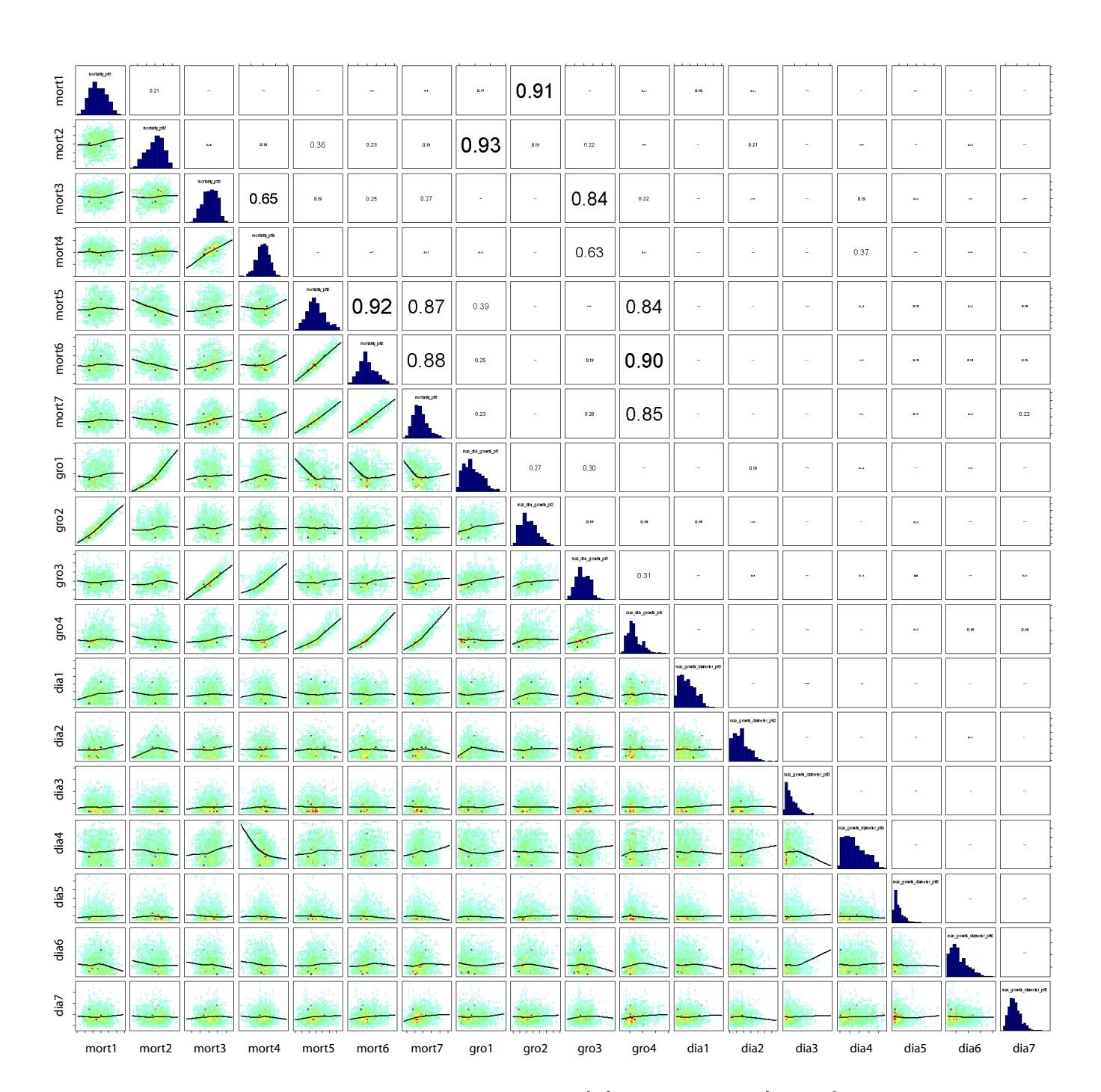

<span id="page-18-0"></span>Figure 13: Pair correlation density plot of the posterior distribution for case E1 in Table [1.](#page-4-0) As in Fig. 3b, main text, the histograms on the diagonal show the marginal distributions for the posterior parameter estimates that were also displayed in the previous figure. The panels in the lower triangle show pairwise correlations between the parameters for which marginals are displayed on the diagonal. The numbers in the upper triangle show Spearman's rank correlation coefficients for the correlations in the lower triangle. Parameter abbreviations are explained in Table [3.](#page-20-0) Note that the 4 growth parameters are assigned to the 7 PFTs as follows:  $\text{grol} \rightarrow \text{PFT 2}, \text{grol} \rightarrow \text{PFT 1}, \text{grol} \rightarrow \text{PFTs 3,4}, \text{grol}$  $\text{-}$ > PFTs 5,6,7, which is reflected by the correlation structure.

# <sup>151</sup> 4 Prior ranges

<sup>152</sup> Tables [2](#page-19-0)[,3](#page-20-0) show prior ranges and additional information or the parameters es-<sup>153</sup> timated in V1-V5 and E1, respectively.

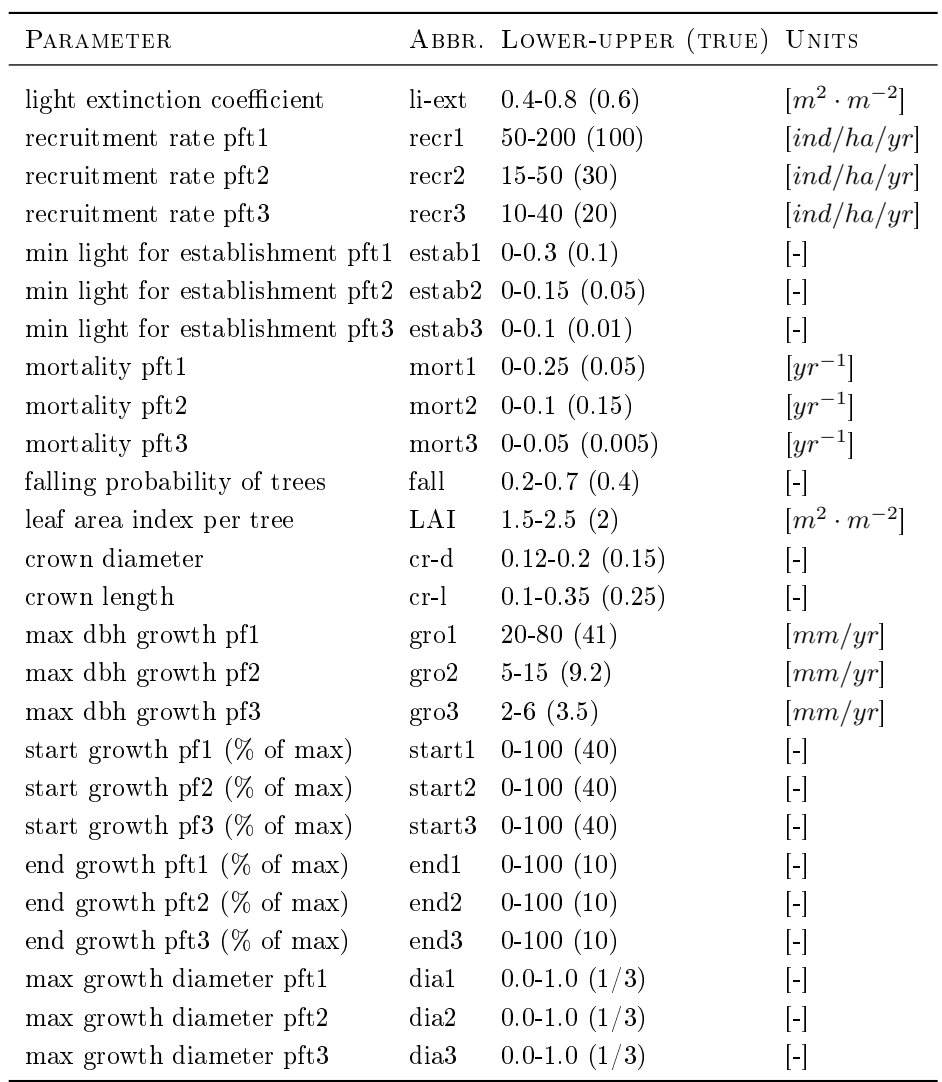

<span id="page-19-0"></span>Table 2: Ranges for the uniform priors used for fitting the model to the virtual data. "Abbr." refers to the parameter abbreviation used in the figures. Lower, upper refers to the lower and upper bound of the uniform prior distributions. True refers to the values used to create the virtual data.

| PARAMETER                     |                    | ABBR. LOWER-UPPER (DISLICH ET AL.) UNITS |                                               |
|-------------------------------|--------------------|------------------------------------------|-----------------------------------------------|
| recruitment rate pft1         | r <sub>ecr1</sub>  | $5-100(50)$                              | $\left[\text{ind}/\text{ha}/\text{yr}\right]$ |
| recruitment rate pft2         | r <sub>ecr2</sub>  | $100-300(180)$                           | $\left[\text{ind}/\text{ha}/\text{yr}\right]$ |
| recruitment rate pft3         | $r$ ecr $3$        | $50-250(130)$                            | $\left[\text{ind}/\text{ha}/\text{yr}\right]$ |
| recruitment rate pft4         | r <sub>ecr4</sub>  | $10-100(50)$                             | $\left[\text{ind}/\text{ha}/\text{yr}\right]$ |
| recruitment rate pft5         | recr <sub>5</sub>  | $50-200(120)$                            | $\left[\text{ind}/\text{ha}/\text{yr}\right]$ |
| recruitment rate pft6         | $r$ ecr $6$        | $100-500(310)$                           | $\left[\text{ind}/\text{ha}/\text{yr}\right]$ |
| recruitment rate pft7         | r <sub>ecr</sub> 7 | $20-100(50)$                             | $\left[\text{ind}/\text{ha}/\text{yr}\right]$ |
| mortality pft1                | mort1              | $0-0.25(0.05)$                           | $[yr^{-1}]$                                   |
| mortality pft2                | mort2              | $0-0.1$ $(0.09)$                         | $[yr^{-1}]$                                   |
| mortality pft3                | mort3              | $0-0.1$ $(0.05)$                         | $[yr^{-1}]$                                   |
| mortality pft4                | mort4              | $0-0.25(0.05)$                           | $[yr^{-1}]$                                   |
| mortality pft5                | mort <sub>5</sub>  | $0-0.1$ $(0.06)$                         | $[yr^{-1}]$                                   |
| mortality pft6                | mort6              | $0-0.05(0.018)$                          | $[yr^{-1}]$                                   |
| mortality pft7                | mort7              | $0-0.25(0.008)$                          | $[yr^{-1}]$                                   |
| max dbh growth typel          | $\rm gro1$         | $10-40(20)$                              | $\left[\text{mm}/\text{yr}\right]$            |
| max dbh growth type2          | gro2               | $5-30(10)$                               | $\left[\text{mm}/\text{yr}\right]$            |
| max dbh growth type3          | gro3               | $2-30(6)$                                | $\left[\text{mm}/\text{yr}\right]$            |
| max dbh growth type4          | gro4               | $1-15(2)$                                | $\left[\text{mm}/\text{yr}\right]$            |
| max growth diameter pft1      | dial               | $0.0 - 1.0 (0.33)$                       | $\left[ \cdot \right]$                        |
| max growth diameter pft2      | dia2               | $0.0 - 1.0 (0.33)$                       | $[\cdot]$                                     |
| max growth diameter pft3      | dia3               | $0.0 - 1.0 (0.25)$                       | $[\text{-}]$                                  |
| max growth diameter pft4      | dia4               | $0.0 - 1.0 (0.33)$                       | $\mathsf{H}$                                  |
| max growth diameter pft5 dia5 |                    | $0.0 - 1.0 (0.2)$                        | $\left[ \cdot \right]$                        |
| max growth diameter pft6 dia6 |                    | $0.0 - 1.0 (0.33)$                       | $[\cdot]$                                     |
| max growth diameter pft7 dia7 |                    | $0.0 - 1.0$ $(0.33)$                     | $[\cdot]$                                     |

<span id="page-20-0"></span>Table 3: Ranges for the uniform priors for the Ecuadorian fit. Note that the grouping is for 7 PFTs, but there are also 4 broader growth types to which the 7 PFTs belong (see [Dislich et al.,](#page-21-2) [2009,](#page-21-2) for details). "Abbr." refers to the parameter abbreviation used in the figures. Lower, upper refers to the lower and upper bound of the uniform prior distributions. Dislicht et al. refers to the parameter values used in [Dislich et al.](#page-21-2) [\(2009\)](#page-21-2).

### References

- <span id="page-21-5"></span> Brooks, S., Gelman, A., 1998. General methods for monitoring convergence of 156 iterative simulations. J. Comput. Graph Stat., 434-455.
- <span id="page-21-1"></span> Bugmann, H., 2001. A Review of Forest Gap Models. Clim. Change 51 (3), 158  $259 - 305$ .
- <span id="page-21-2"></span>Dislich, C., Günter, S., Homeier, J., Schröder, B., Huth, A., 2009. Simulating
- forest dynamics of a tropical montane forest in South Ecuador. [Erdkunde](http://dx.doi.org/10.1098/rstb.2003.1425) 63, 161 347-364.
- doi: 10.1098/rstb.2003.1425
- <span id="page-21-4"></span> Gelman, A., Rubin, D., 1992. Inference from iterative simulation using multiple 164 sequences. Stat. Sci. 7 (4),  $457-472$ .
- <span id="page-21-3"></span> Haario, H., Saksman, E., Tamminen, J., 2001. An adaptive Metropolis algo-166 rithm. Bernoulli 7  $(2)$ , 223-242.
- <span id="page-21-0"></span> Shugart, H. H., 1984. A Theory of Forest Dynamics: The Ecological Implications of Forest Succession Models. Springer, New York, USA, New York.